#### **Cubase Complete 12 – Die Referenz**

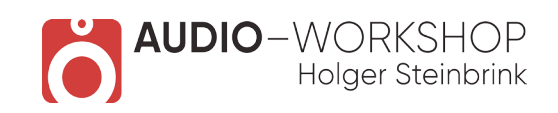

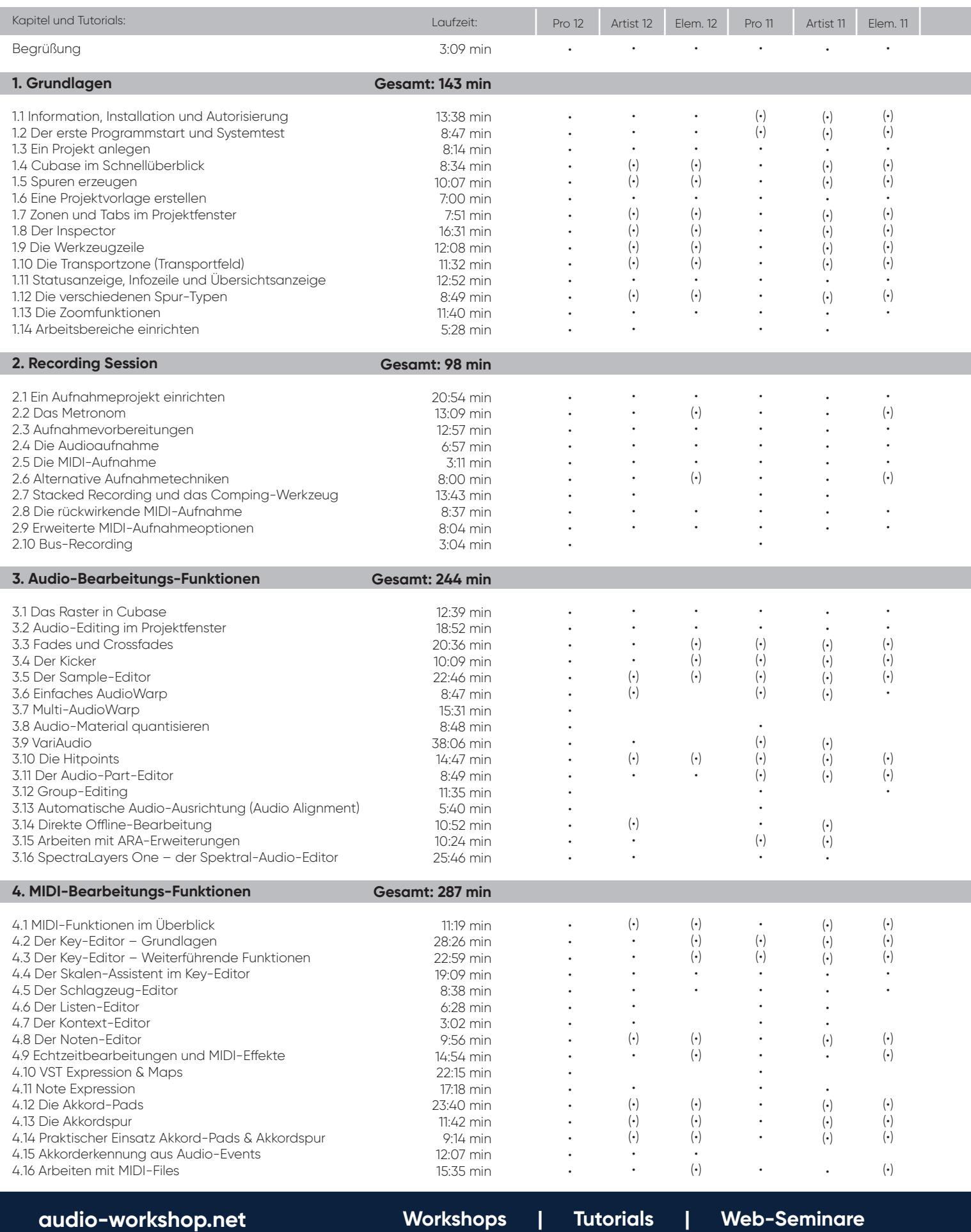

## **Cubase Complete 12 – Die Referenz**

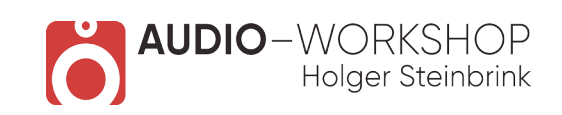

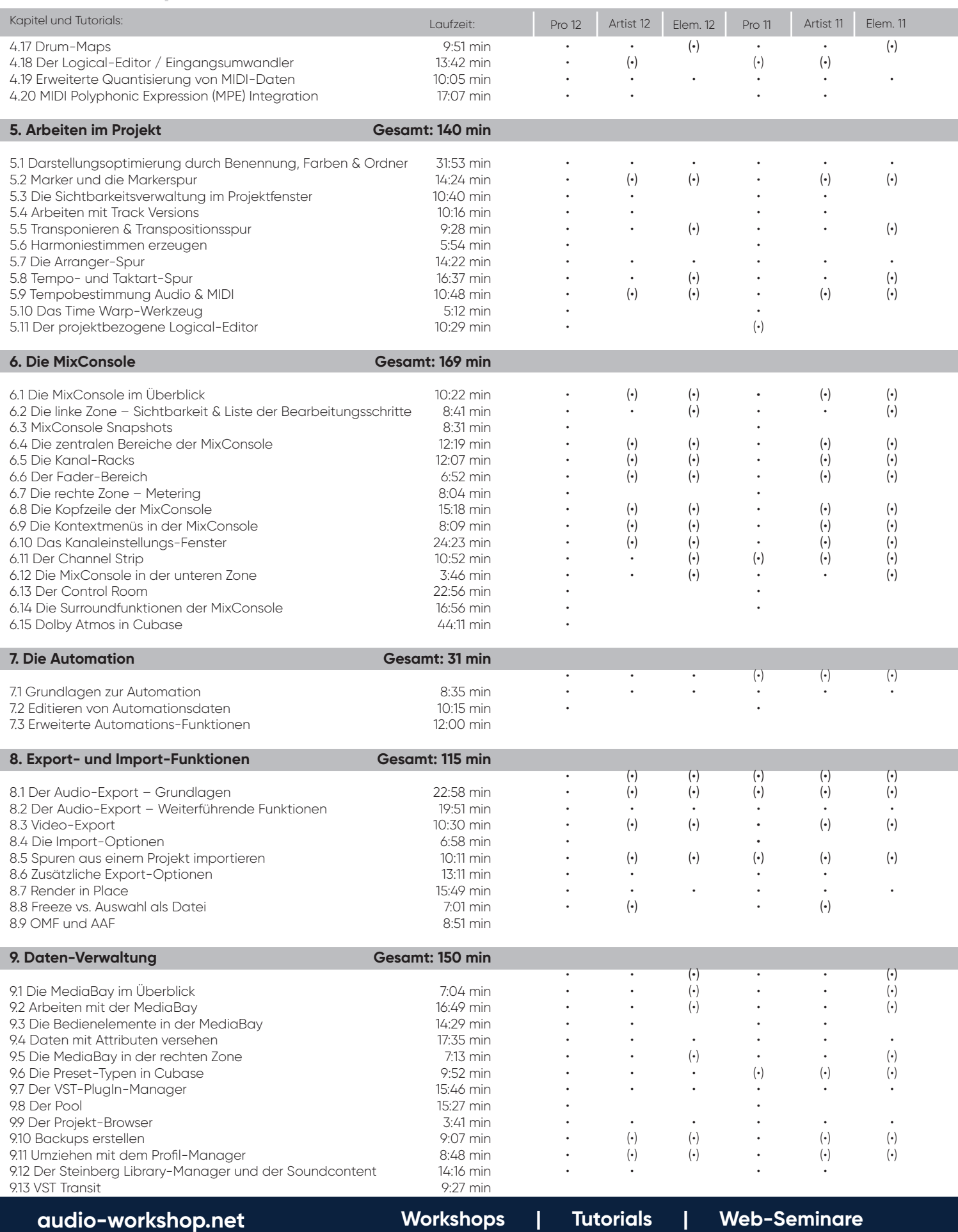

#### **Cubase Complete 12 – Die Referenz**

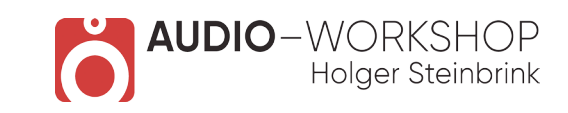

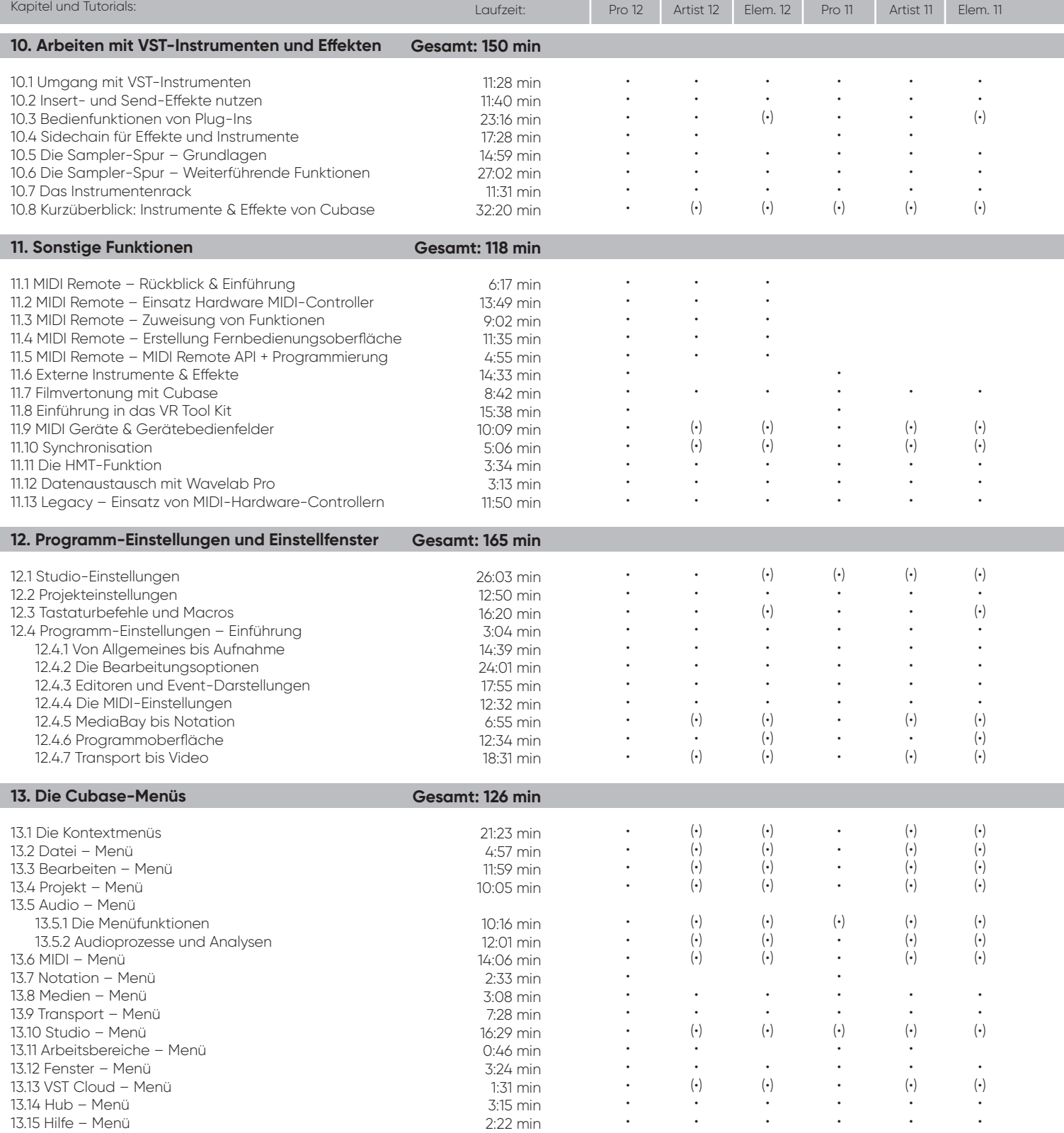

**Gesamtlaufzeit: 33 h 01 min and Constanting (1)** and Constanting (1) = mit Einschränkungen

#### **Cubase Complete 12 – E!ekte & Instrumente**

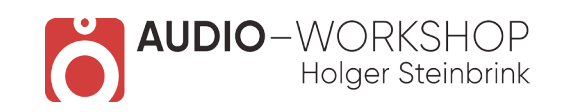

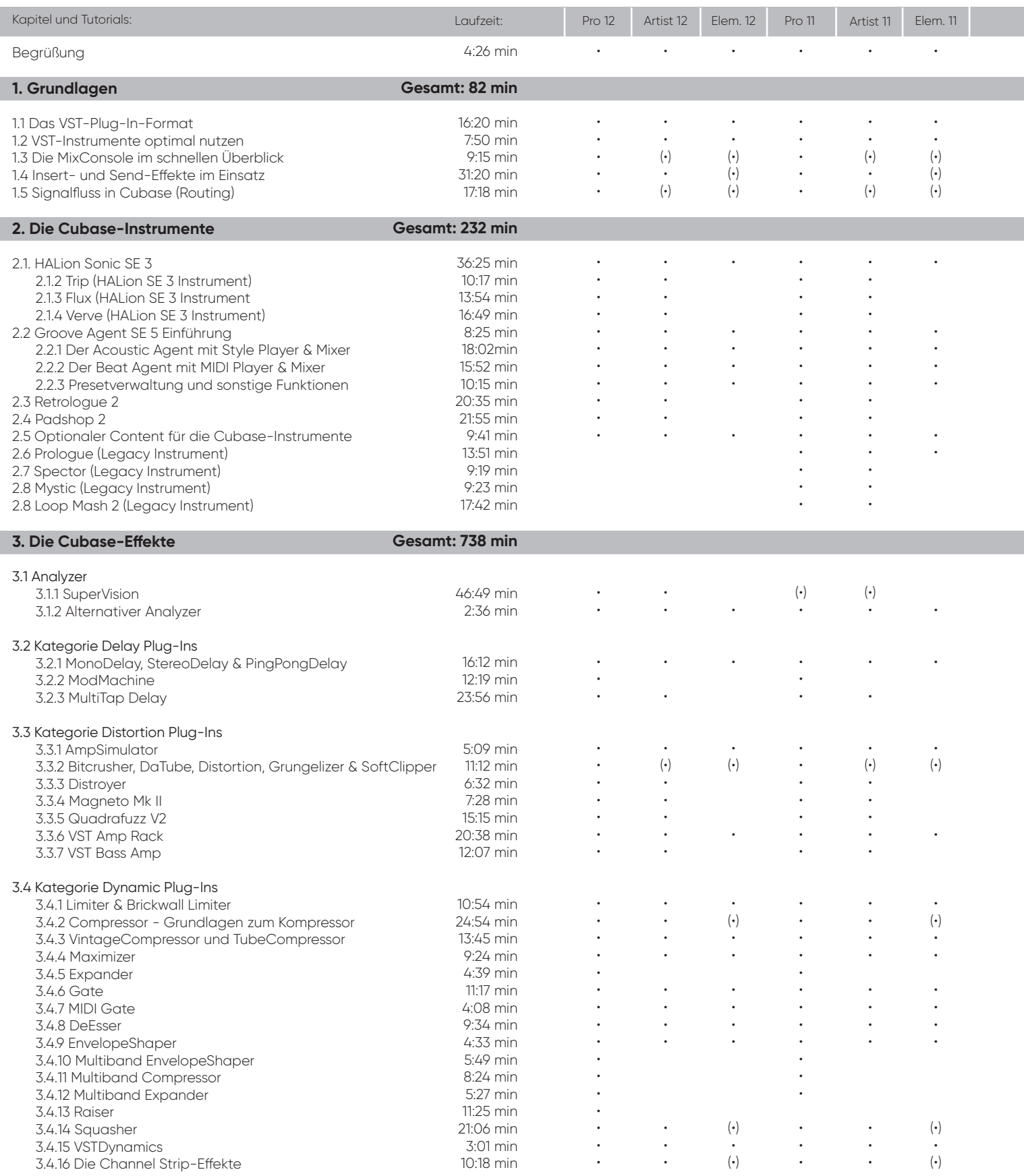

(•) = mit Einschränkungen

#### **Cubase Complete 12 – E!ekte & Instrumente**

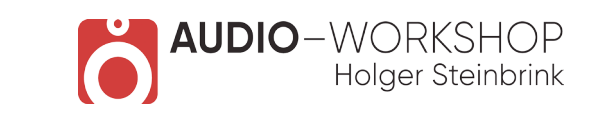

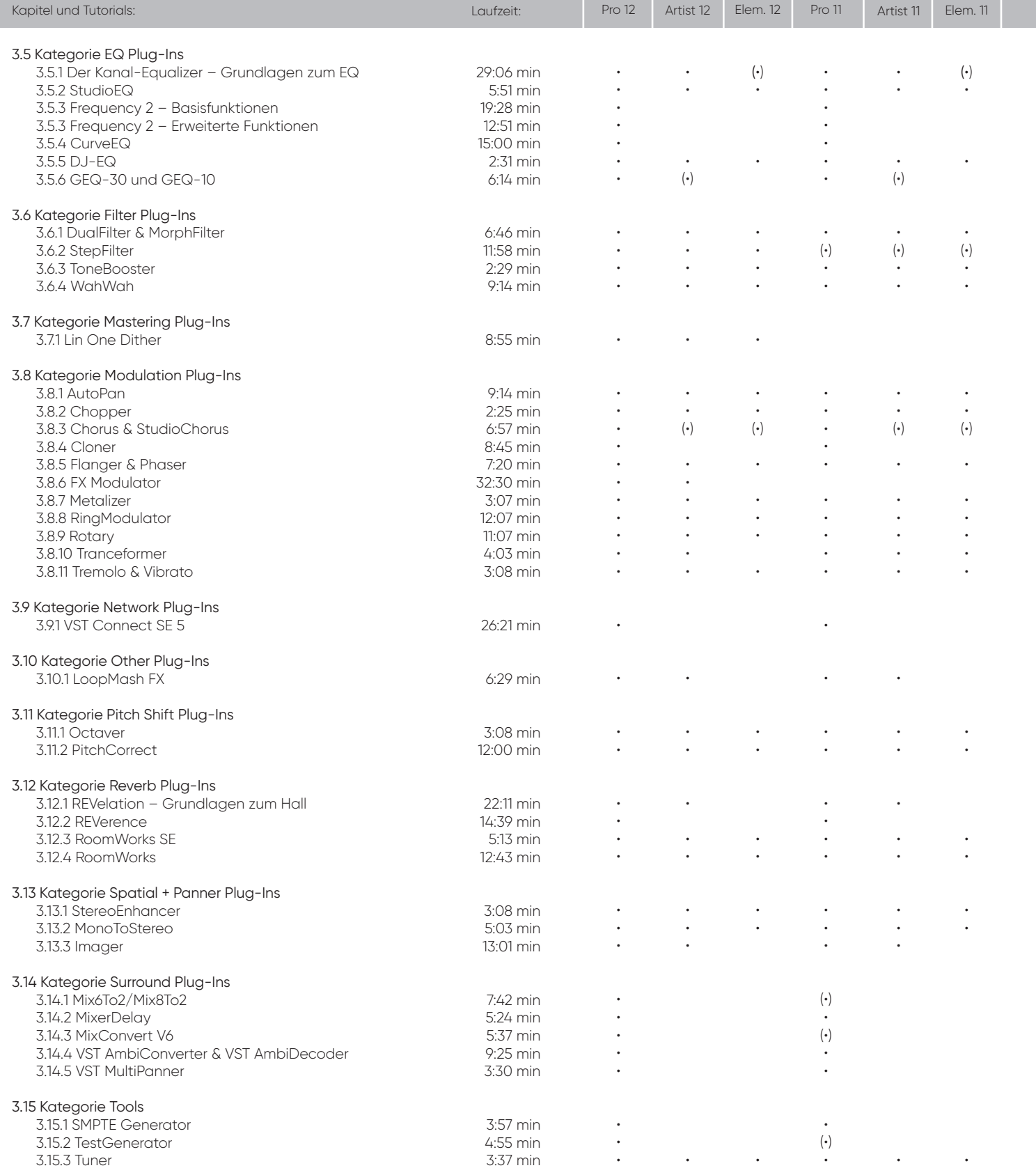

(•) = mit Einschränkungen

#### **Cubase Complete 12 – E!ekte & Instrumente**

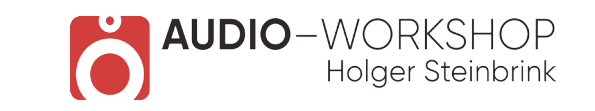

Pro 12 Artist 12 Elem. 12 Pro 11 Artist 11 Elem. 11

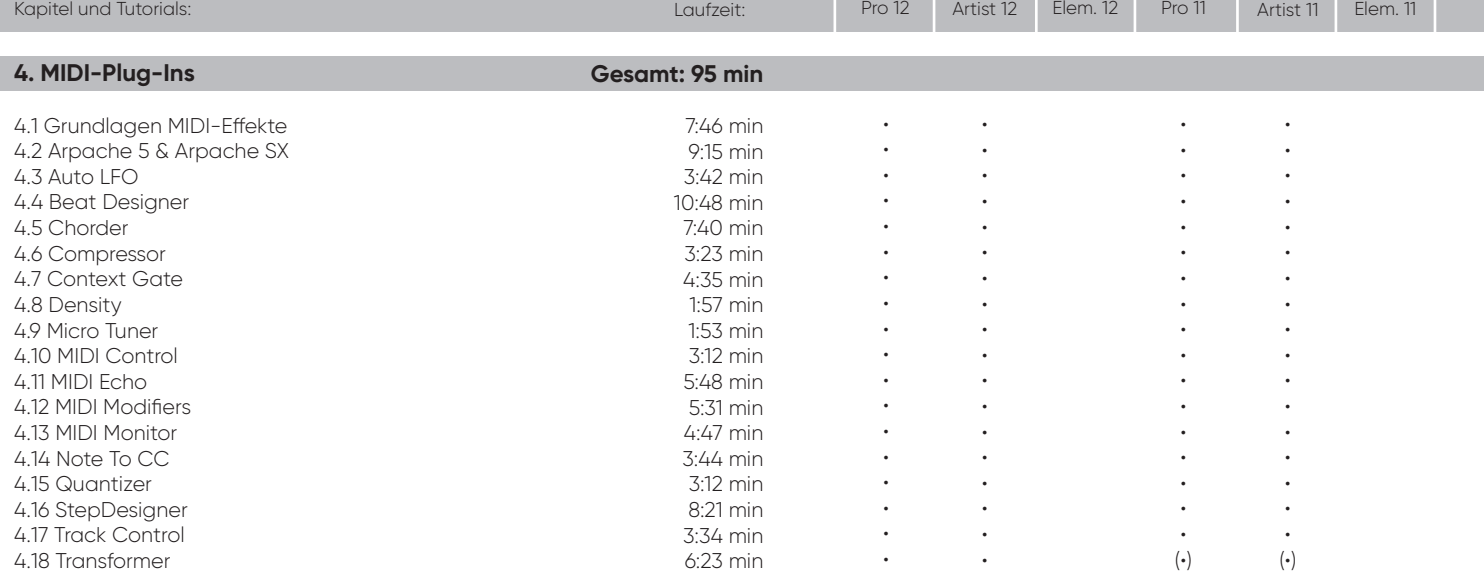

**Gesamtlaufzeit: 19 h 12 min**

(•) = mit Einschränkungen